Муниципальное бюджетное общеобразовательное учреждение «Специальная (коррекционная) общеобразовательная школа №16» муниципального образования городской округ Симферополь Республики Крым (МБОУ «С(К)ОШ №16 г. Симферополя)

ПРИНЯТО УТВЕРЖДЕНО на заседании педагогического совета приказом МБОУ «С(К)ОШ №16»

(протокол от 29.08.2023 №8) г.Симферополя от 29.08.2024 №274

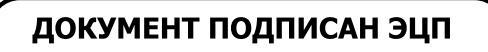

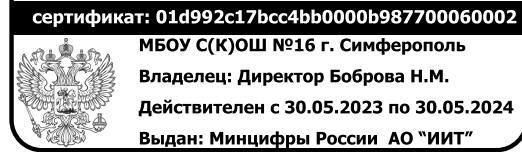

**МБОУС(К)ОШ № 16г.Симферополь Владелец:ДиректорБоброваН.М.** Действителен с 30.05.2023 по 30.05.2024 **Выдан:МинцифрыРоссии АО"ИИТ"**

# **ПОЛОЖЕНИЕ**

# **О ЖУРНАЛЕ УЧЕТА ОБРАЗОВАТЕЛЬНЫХ РЕЗУЛЬТАТОВ НА ЦИФРОВОЙ ОБРАЗОВАТЕЛЬНОЙ ПЛАТФОРМЕ «ЭЛЕКТРОННЫЙ ЖУРНАЛ»**

#### **1. Общие положения**

1.1. Данное Положение разработано на основании действующего законодательства РФ о ведении документооборота и учета учебно-педагогической деятельности, в частности:

• Федерального закона Российской Федерации от 27 июля 2006 г. № 149-ФЗ «Об информации, информационных технологиях и о защите информации»;

• Федерального закона Российской Федерации от 27 июля 2006 г. № 152-ФЗ «О персональных данных»;

• Федерального Закона «Об образовании в Российской Федерации» от 29.12.2012 № 273;

• Постановления Правительства Российской Федерации от 01 ноября 2012 г. № 1119 «Об утверждении требований к защите персональных данных при их обработке в информационных системах персональных данных»;

• Приказом Mинздравсоцразвития России от 26.08.2010 N 761н и статьей 74 главы 12 раздела III ТК РФ «Изменение определенных сторонами условий трудового договора по причинам, связанным с изменением организационных или технологических условий труда»;

• Письма Минобрнауки России от 15.02.2012 № АП-147/07 (с изм. от 21.10.2014) «О методических рекомендациях по внедрению систем ведения журналов успеваемости в электронном виде»;

• Письма Минобрнауки и молодежи РК от 18.06.2020 № 01-14/1960, от 28.08.2020 № 1536/01-14;

• Методических рекомендаций по учету образовательных результатов в электронном виде в общеобразовательных организациях Республики Крым.

1.2. Учет образовательных результатов в МБОУ «С(К)ОШ №16» г.Симферополя осуществляется в электронном виде в Журнале учета образовательных результатов на платформе ГИС СО РК АИС «Электронный журнал».

1.3. Настоящий документ определяет порядок ведения электронного журнала/дневника в МБОУ «С(К)ОШ №16» г.Симферополя в рамках исполнения государственной услуги по предоставлению информации о текущей успеваемости учащегося, ведению электронного дневника, электронного журнала успеваемости и контроля за ведением электронного журнала, процедуры обеспечения достоверности вводимых в электронный журнал данных, надежности их хранения и контроля за соответствием электронного журнала требованиям к документообороту, включая создание резервных копий, твердых копий (на бумажном носителе) и др.

1.3. Журналы учета образовательных результатов (далее - Журналы) являются государственными нормативно-финансовым документами, ведение которых обязательно для каждого учителя - предметника и классного руководителя.

1.4. Записи в Журнале признаются как записи в бумажном журнале, записи в электронном дневнике признаются как записи в бумажном дневнике. Дублирование электронного журнала бумажным не допускается.

1.5. В МБОУ «С(К)ОШ №16» г.Симферополя на платформе ГИС СО РК АИС «Электронный журнал» формируются следующие виды электронных Журналов:

- Классный журнал;

- Журнал внеурочной деятельности;

- Журнал дополнительного образования;

- Журнал индивидуального обучения на дому;

- Журнал группы продленного дня;

- Журнал классных часов.

Элективные курсы и курсы по выбору оформляются в Классном журнале.

1.6. Заполнение Журналов осуществляется на государственном языке Российской Федерации – русском языке.

1.7. Текущий контроль успеваемости осуществляется в соответствии с Положением о формах, периодичности, порядке текущего контроля успеваемости и промежуточной аттестации обучающихся.

1.8. Итоговые отметки (четверть, год, итог) выставляются автоматически с учетом требований Положения о формах, периодичности, порядке текущего контроля успеваемости и промежуточной аттестации обучающихся в соответствии с выставленными настройками.

1.9. Срок заполнения Журналов – ежедневно в течение текущего учебного дня.

1.10. Родители (законные представители) просматривают дневник обучающегося, расписание, домашнее задание из своего личного кабинета.

**2. Цели, задачи и назначение журнала учёта образовательных результатов «Электронный журнал/дневник**»

2.1. *Цель* – ведение учёта образовательных результатов обучающихся, информирование обучающихся и их родителей (законных представителей) о ходе учебного процесса и индивидуальных результатах школьников.

2.2. *Задачи*:

• повышение объективности оценивания учебных достижений обучающихся;

- повышение уровня прозрачности учебного процесса;
- повышение уровня соблюдения прав всех участников учебного процесса (совершенствования контроля за вводом и изменением информации);
- автоматизация учетных функций;
- простота и удобство ведения учета и анализа результатов учебной деятельности;
- повышение надежности хранения информации;
- технологическое развитие учебного процесса.

## 2.3. *Назначение:*

- учет проведенных занятий;
- учет результатов выполнения учебной программы обучающимися (успеваемость).

## **3. Общие правила ведения учета**

3.1. Классный журнал предназначен для контроля успеваемости обучающихся, посещения ими занятий в течение учебного года и является обязательной школьной документацией.

3.2. В Классном журнале ведут учет образовательных результатов по всем учебным предметам обязательной части, по всем элективным курсам и курсам по выбору, части, формируемой участниками образовательных отношений, в соответствии с учебным планом. Наименование учебных предметов, курсов по выбору, элективных курсов должно полностью соответствовать учебному плану.

3.3. Классный журнал состоит из следующих разделов:

- титульный лист;

- оглавление;
- предметные страницы;
- сведение о количестве уроков, пропущенных обучающимися;
- сводная ведомость учета посещаемости;
- сводная ведомость учета успеваемости;
- листок здоровья;

- замечания по ведению классного журнала.

Титульный лист формируется автоматически.

Оглавление формируется автоматически.

3.4. Классный журнал формируется в электронном виде ежегодно на каждый класс, который утвержден в сети общеобразовательной организации. Нумерация и буквенные обозначения сформированных классов должны соответствовать информации, утвержденной в сети общеобразовательной организации.

3.5. Работа с электронным журналом в ОУ проводится на основе распределенных прав и обязанности участников образовательного процесса при работе с информационной системой «Электронный журнал/дневник», обеспечивающей предоставление государственной услуги.

3.6. Участники образовательного процесса при работе с информационной системой «Электронный журнал/дневник»:

- − директор ОУ;
- заместители директора по УВР;
- заместитель директора по ВР;
- учителя-предметники;
- классные руководители;
- − социальный педагог;
- − педагоги-психологи;
- − педагоги дополнительного образования;
- − воспитатели ГПД;
- медицинский работник;
- − учащиеся ОУ;
- − родители обучающихся (законные представители).

3.7. Функции и виды деятельности пользователей:

 *3.7.1. Директор* осуществляет непосредственное руководство системой работы в ОУ.

 *3.7.2. Заместитель директора по УВР осуществляет контроль:* 

−реализации федерального государственного образовательного стандарта, федеральных государственных требований;

−качества учебно-воспитательного процесса, объективностью оценки результатов образовательной деятельности обучающихся; анализирует и использует для прогнозирования ход, развитие и результаты образовательного процесса ОУ;

 *3.7.3. Администратор* цифровой образовательной платформы «Электронный журнал/дневник» осуществляет администрирование деятельности пользователей данной образовательной платформы:

−организация обучения работе с цифровой образовательной платформой учителей, классных руководителей и родителей по мере необходимости;

- −разграничение прав доступа пользователей в соответствии с целями и задачами образовательного процесса;
- −контроль исполнения регламента работы всех пользователей, осуществление координации деятельности пользователей;
- −закрытие учебного года, начало нового учебного года и электронный перевод обучающихся из класса в класс по приказу директора;
- −осуществление связи со службой технической поддержки разработчика ЭлЖур;
- −при зачислении в ОУ вновь прибывшего учащегося вносит в систему персональные данные и выдает логин/пароль учащемуся, а также родителю /законному представителю; −в случае утери логин/пароля для входа в «Электронный журнал/дневник» учащийся обращается к классному руководителю, который подает сведения об утере логин/пароля администратору для его восстановления.

 *3.7.4. Учитель* осуществляет контрольно-оценочную деятельность в образовательном процессе:

- −проверяет и оценивает знания обучающихся, выставляет отметки в электронный журнал. Отметки за урок должны быть выставлены во время проведения урока или в течение текущего учебного дня;
- −заполняет темы уроков в соответствии с календарно-тематическим планированием (номер урока, дата проведения, итоговая запись в Классном журнале в конце четверти, года формируется автоматически на основании календарно-тематического планирования учителя – предметника);
- −отмечает отсутствующих на предметных страницах электронного журнала;
- −формирует итоговые отметки (отметки за четверть, год) за три дня до окончания аттестационного периода.

#### *3.7.5. Классный руководитель*

- −отмечает отсутствующих и указывает причину пропуска учебных занятий обучающимися;
- −осуществляет анализ успеваемости занятий обучающихся своего класса;
- −заполняет «Листок здоровья» совместно с медицинским работником; делает запись на сводной странице успеваемости напротив фамилии каждого обучающегося: переведен(а) в класс;
- −условно переведен(а) в класс; оставлен(а) на повторный курс обучения в классе; окончил(а) 10 классов, отчислен (а) протокол педсовета  $N_2$  от ;
- −организует оперативное взаимодействие между обучающимися своего класса, их родителями (законными представителями), администрацией ОУ, педагогами.

3.8. Учитель несет персональную ответственность за объективность выставленных текущих отметок по предмету. Классный руководитель несет персональную ответственность за достоверность учета посещаемости учебных занятий обучающимися.

3.9. В случае замены урока соответствующие записи в Классном журнале делает учитель предметник, который осуществляет замену урока. Доступ к Классному журналу у заменяющего учителя появляется в день проведения замены и закрывается через три дня после ее проведения.

3.10. Журнал замен ведется в электронном (формируется автоматически из Классного журнала, распечатывается ежемесячно и заверяется директором) и/или в бумажном виде.

3.11. Сводная ведомость учета результатов аттестации обучающихся формируется автоматически в режиме реального времени. Для использования данных из электронной формы в качестве документов сводные ведомости выводятся на печать, заверяются и архивируются в установленном порядке.

#### **4. Общие требования к заполнению предметных страниц электронного журнала**

 4.1. Учителю - предметнику доступны страницы Классных журналов тех классов, в которых он преподает свой предмет. Учитель-предметник, проверяя и оценивая знания учащихся, выставляет отметки в Классный журнал.

4.2. Уровень учебных достижений учащихся оценивается в соответствии с системой оценивания: «2 – неудовлетворительно», «3 – удовлетворительно», «4 - хорошо», «5 – отлично». Использование других (произвольных) знаков не допускается.

4.3. Допускается выставление на одном уроке под одной датой одному обучающемуся несколько отметок за разные виды работ в разных столбцах.

4.4. Исправление любых отметок и записей не допускается. В исключительных случаях исправление ошибочно выставленной отметки допускается только в соответствии с правилами, прописанными в локальном акте общеобразовательной организации.

4.5. В случае длительного отсутствия одного или нескольких обучающихся по уважительным причинам допускается выставление отметки за предоставленные работы в клетку с H (H<sub>3</sub>). В этом случае выставленная отметка должна быть положительной  $(3, 4, 5)$ и требует обязательного комментария. В комментарии к отметке указываем дату и форму отработки. Например, «25.10.23, СР, ПР, тест».

Если обучающийся во время отработки предоставил работу на «2», отметка не выставляется.

Например: «Н5» в одной клетке - означает, что ученик отсутствовал, а после написал работу или отработал данный урок, получив при этом «5» (из «Инструкции учителя и классного руководителя. Электронный журнал»)

4.6*.* В графе «Тема урока» тема должна быть записана полностью, без сокращений, в соответствии с календарно-тематическим планированием. В этой же графе указываются все виды проверочных работ и инструктажи, которые выполнялись на уроке.

4.7. В журнале указываются не только темы уроков, но и темы контрольных, самостоятельных, лабораторных, практических работ. Например: *Самостоятельная работа «Сложение и вычитание трёхзначных чисел».* Самостоятельная или тестовая проверочная работа, рассчитанная учителем не на весь урок, также фиксируется после записи темы урока. (Например: 10.11. Иррациональные уравнения. Самостоятельная работа; 12.12**.** Производная. Тест.).

 При записи тем «Повторение», «Решение задач» и т. д. обязательно указывается конкретная тема.

4.8. Проведение инструктажа по технике безопасности фиксируется в календарнотематическом планировании и на предметной странице следующих предметов:

- физика;
- химия;
- биология;
- технология;
- информатика;
- физическая культура.

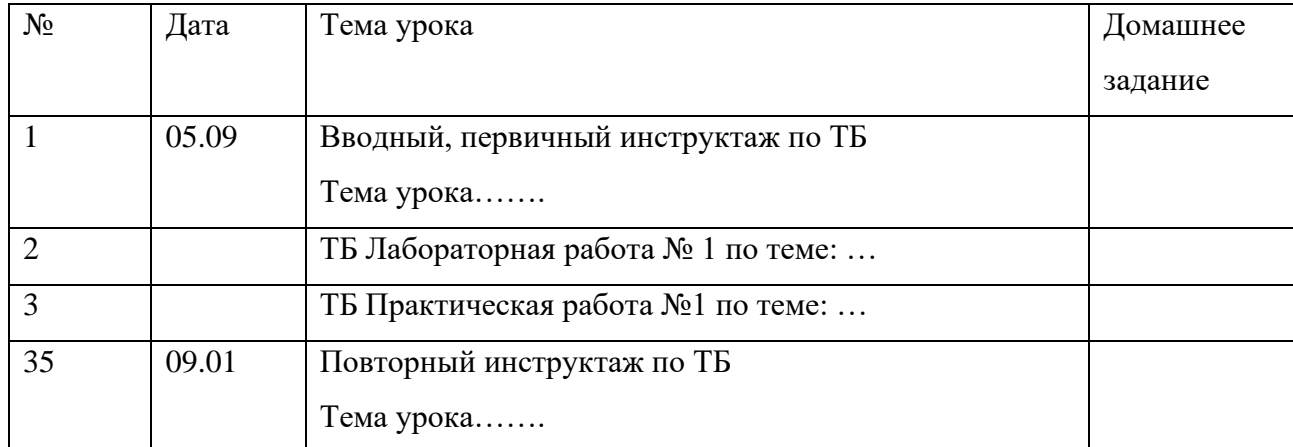

4.9. В графе «Домашнее задание» записывается содержание задания, номера страниц, задач, упражнений с отражением специфики домашней работы. Например, «Повторить», «Составить план к тексту», «Выучить наизусть» и т.д. В случае отсутствия домашнего задания необходимо осуществить запись: «Без задания». При запись домашнего задания используются обозначения, внесенные в электронный журнал: §, Упр., Стр. и др. При необходимости учитель прикрепляет к домашнему заданию файлы, доступные ученикам для просмотра и скачивания.

Необходимо предусматривать как можно больше домашних заданий в электронной форме, проверяемых с использованием технологий автоматизированной проверки.

 Внесение в журнал информации о домашнем задании должно производиться во время проведения урока или не позднее чем через 1 час после окончания занятий данных обучающихся.

4.10. Отметки за ведение тетрадей по русскому языку, литературе, иностранному языку, математике, физике, химии, биологии, информатике ежемесячно фиксируются на соответствующих предметных страницах электронного журнала в колонке последнего урока текущего месяца как за отдельный вид работы (проверка тетрадей осуществляется учителями-предметниками в соответствии с требованиями локальных актов МБОУ «С(К)ОШ №16» г.Симферополя.

4.11. По остальным предметам допускается отсутствие отдельного столбца за ведение тетради в Классном журнале.

4.12. Если за один урок необходимо поставить несколько отметок, то добавляются дополнительные столбцы с текущей датой, в которых указывается тип отметки.

4.13. Типы отметок для своего предмета учитель формирует самостоятельно на странице «Задать типы».

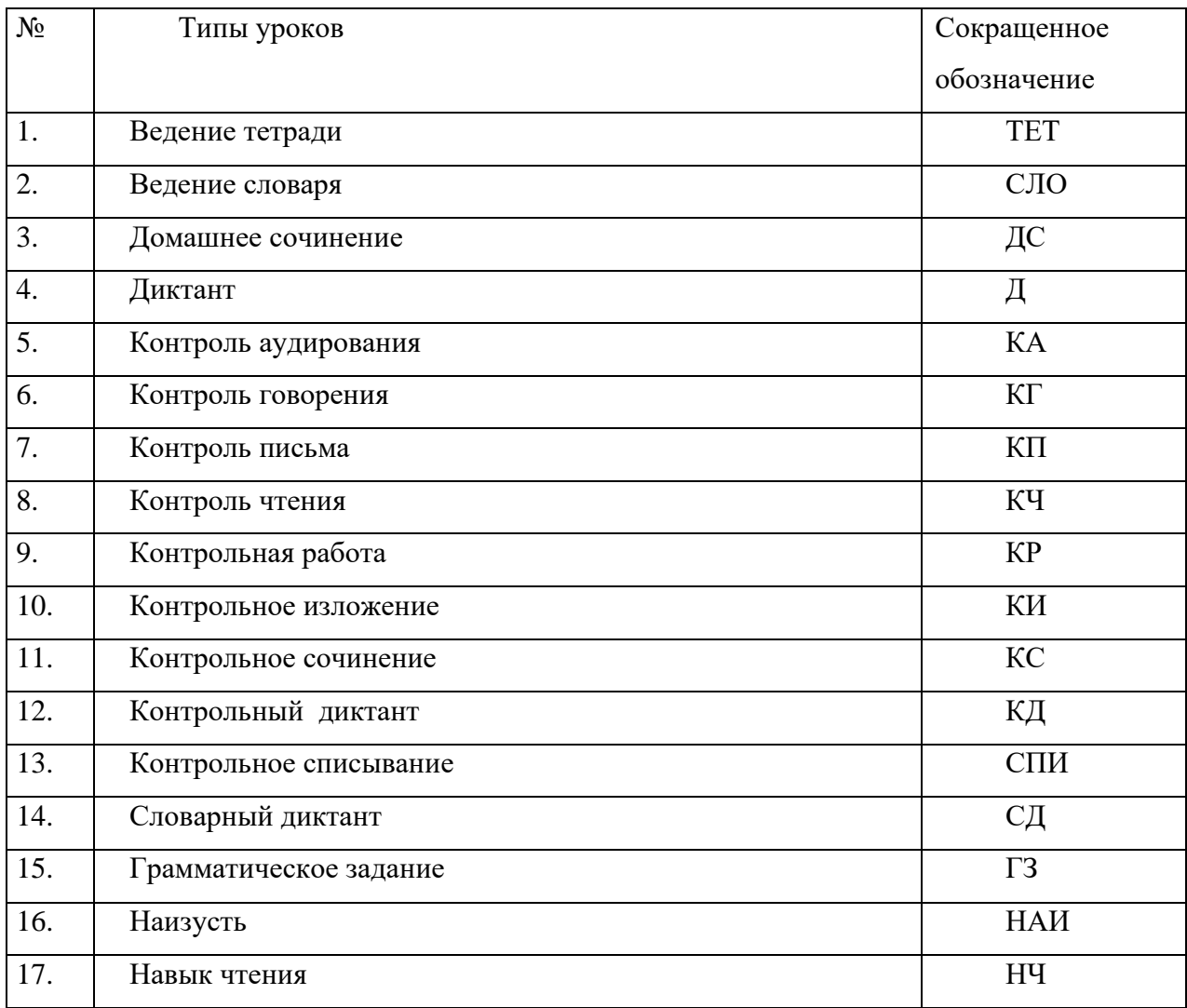

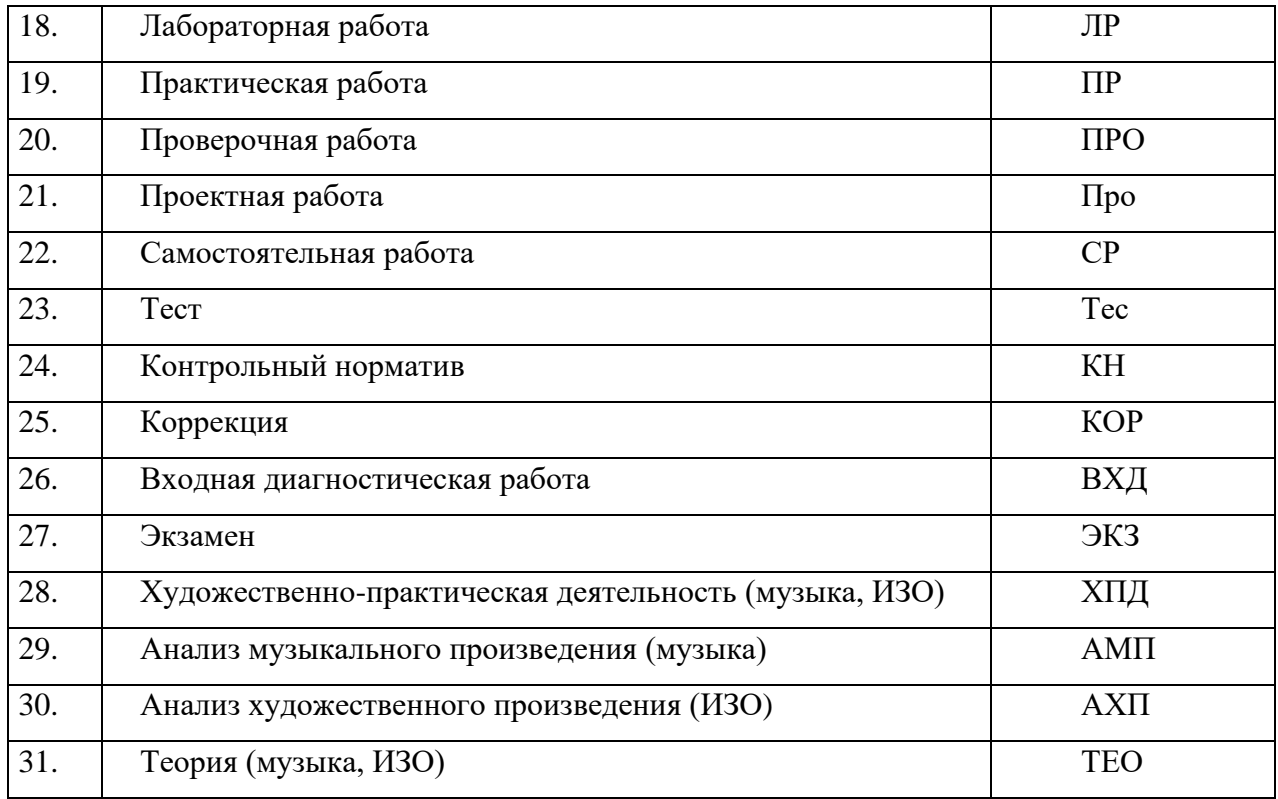

4.14. Градация отметок отсутствует. Вес отметки – единица.

4.15. Оценивание обучающихся за четверть осуществляется при наличии не менее трех отметок (при 1-часовой недельной нагрузке по предмету) и не менее 5 отметок (при учебной нагрузке по предмету 2 и более часов в неделю).

4.16. Обучающийся не может быть аттестован за четверть в случае пропуска им более 50 % учебного времени или отсутствия соответствующего количества отметок по этой причине. В этом случае ставится н/а в колонке «Отметка за четверть». Однако если накопляемость отметок не противоречит пункту 4.15., обучающийся может быть аттестован. Ликвидация неаттестации и выставление отметки может быть перенесено на две недели следующего учебного периода. После ликвидации неаттестации по предмету рядом с н/а выставляется отметка.

4.17. При проведении государственной итоговой аттестации по предмету за курс основного общего образования отметка за экзамен выставляется в столбец, следующий непосредственно за столбцом годовой оценки «Год» (по русскому языку и математике всем обучающимся, по другим учебным предметам – только сдававшим этот предмет по выбору). В соответствующей графе на левой стороне журнала вместо даты урока делается запись «Экзамен». После экзаменационной отметки выставляется итоговая отметка всем обучающимся класса (для сдававших экзамен по предмету выводится средняя арифметическая годовой и экзаменационных отметок, для не сдававших – дублируется годовая отметка). В соответствующей графе на левой стороне журнала делается запись «Итоговая». В случае отсутствия экзаменационных отметок у всех обучающихся колонка «Экзамен» не прописывается, после колонки «Годовая» сразу выставляется колонка «Итоговая». На страницу журнала «Сводная ведомость учёта успеваемости учащихся» переносятся четвертные отметки, годовая, экзаменационная и итоговая.

4.18. При организации индивидуального обучения на дому фамилия и имя ребёнка вносятся в списочный состав класса на всех страницах классного журнала, его отсутствие на уроках не отмечается. Учителя-предметники выставляют отметки (текущие и итоговые) только в отдельном журнале обучающихся на дому. На страницу журнала «Сводная ведомость учета успеваемости учащихся» переносятся четвертные и годовые отметки (для обучающихся 2-9-х классов), для обучающихся 10-х классов в соответствии с п. 4.17).

4.19. В период нахождения обучающегося в санатории (больнице) в классном журнале на предметных страницах выставляется «н». В случае проведения с обучающимся учебных занятий в санатории (больнице) справка о результатах обучения хранится в его личном деле. Отметки из справки переносятся в классный журнал в соответствующие ячейки, а также указывается комментарий. Например: отметка выставлена на основании справки, выставленной ФГБОУ «Артек» от №

4.20. Страницы «Показатели физической подготовленности обучающихся» заполняются учителем физической культуры.

4.21. Результаты прохождения промежуточной и (или) государственной итоговой аттестации обучающихся в форме семейного образования по основным общеобразовательным программам общего образования отображаются в сводных ведомостях успеваемости в электронном журнале.

## **5. Требования к ведению классных журналов по отдельным предметам**

#### 5.1. НАЧАЛЬНЫЕ КЛАССЫ

5.1.1. Без отметок, вербально оцениваются следующие предметы и курсы:

- все предметы в 1-х классах;

- курс «Юный лингвист» во 2 классе (I полугодие);

- «Основы религиозных культур и светской этики» в 4 классе.

5.1.2. Домашнее задание дается обучающимся с учетом возможностей их выполнения в следующих пределах:

- $\checkmark$  в 1-х классах 1 ч.
- $\checkmark$  во 2-3-х классах − 1,5 ч.
- $\checkmark$  в 4 классе 2 ч.

Рекомендуется домашнее задание дифференцировать*.*

5.1.3. В начальной школе домашние задания с пятницы на понедельник не задаются.

5.1.4. При проведении практических работ по технологии, окружающему миру, адаптивной физической культуре необходимо проводить инструктаж по технике безопасности, фиксировать запись «ТБ».

5.1.5. За сочинение и изложение во 2-3 классах в журнал выставляется одна отметка – за содержание; в 4 классе – две отметки: первая за содержание, вторая – за грамотность в одной клетке под датой проведения урока (4/5). За комбинированную работу первая отметка выставляется за диктант, вторая - за грамматическое задание (при наличии). Дополнительный столбец создается средствами электронного журнала с помощью удваивания.

5.1.6. По литературному чтению в классном журнале создается дополнительный столбец с выбором типа отметок, если оценивается чтение наизусть или навык чтения.

Внеклассное чтение является составной частью литературного чтения и на отдельную страницу не выносится. Отдельная отметка за внеклассное чтение не ставится. 5.1.7. По математике отметка за контрольную, проверочную работу в классном журнале выставляется в столбец под датой ее проведения, обозначается тип (КР, ПРО).

5.1.8. Окружающий мир: в дополнительном столбце выставляются отметки по практической работе, если практическая работа составляет только часть урока. Отметки за практическую работу получают все учащиеся.

При проведении экскурсий - оценивание выборочное, отдельный столбец не выделяется.

5.1.9. Обучение ОРКСЭ в 4 классе безотметочное.

## 5.2. РУССКИЙ ЯЗЫК

5.2.1. Отметки за контрольные работы (диктанты) и творческие (сочинения, изложения) выставляются через дробь в одной клетке. В диктантах: первая - за грамотность, вторая - за выполнение грамматического задания; в сочинениях и изложениях: первая - за содержание, вторая — за грамотность.

5.2.2. Перед записью темы урока по развитию речи ставится пометка «Р.р. №1», по внеклассному чтению - «Вн.чт.».

5.2.3. Если работа над изложением и сочинением велась два урока, то запись необходимо оформить так:

- первый урок: Р.р. №1. Подготовка к классному сочинению-рассуждению.

- второй урок: Р.р. № 2. Написание сочинения-рассуждения.

- первый урок: Р.р. № 3. Подготовка к изложению с элементами сочинения по теме «…..».

- второй урок: Р.р. № 4. Изложение с элементами сочинения по теме «…..».

5.2.4. В журнале указываются виды проверочных работ, тема, по которой проводится контрольное оценивание. *Например: Контрольный диктант по теме «Имя* 

*существительное».* Проверочная работа, рассчитанная учителем не на весь урок, фиксируется после записи темы урока. *Например: Правописание НЕ с глаголами. Проверочная работа «Безударная непроверяемая гласная».*

5.2.5. Оценки за диктант, изложение и сочинение выставляются через косую черту в один столбец. Первая оценка выставляется за диктант, вторая - за грамматическое задание (при наличии). При выставлении отметки за изложение и сочинение первая отметка выставляется за содержание, вторая - за грамотность.

5.2.6. Для выставления отметок за самостоятельную работу создается дополнительный столбец с помощью удваивания столбцов и выбора типа отметок в дате урока, на котором было проведено данное оценивание.

#### 5.3. ЛИТЕРАТУРА

5.3.1. Отметки за творческие работы выставляются через дробь в одной клетке: первая - за содержание, вторая - за грамотность.

5.3.2. Оценка за домашнее сочинение выставляется в тот день, когда было задание его написать. В графе «Домашнее задание» делается соответствующая запись.

5.3.3. Перед записью темы урока по развитию речи ставится пометка «Р.р.», по внеклассному чтению – «Вн.чт.».

5.3.4. Сочинения следует записывать так:

- 05.10. Р.р. № 2. Подготовка к сочинению по творчеству А.С. Пушкина «Капитанская дочка».

- 05.10. Р.р. № 3. Написание сочинения по творчеству А.С. Пушкина «Капитанская дочка». 5.3.5. Отметки за устные и письменные работы выставляются в колонку за то число, когда проводилась работа.

5.3.6. При написании домашнего сочинения оценка за работу выставляется в дополнительный столбец под датой, когда была проведена подготовка к домашнему сочинению. Дополнительный столбец создается средствами электронного журнала с помощью удваивания. В графе «Домашнее задание» делается соответствующая запись.

5.3.7. В старших классах обе оценки за сочинение по литературе, характеризующие знания учащихся по литературе и их грамотность, выставляются на странице по литературе. Однако оценка за грамотность учитывается при выставлении итоговой отметки по русскому языку.

5.3.8. Для выставления отметок за чтение наизусть создается дополнительный столбец с помощью удваивания столбцов и выбора типа отметок в дате урока, на котором было проведено данное оценивание.

## 5.4. РОДНОЙ ЯЗЫК (РУССКИЙ) И РОДНАЯ ЛИТЕРАТУРА (РУССКАЯ)

В журнале указывается вид проверочной работы, тема, по которой проводится контрольное оценивание. *Например, по родному языку (русскому): Проверочная работа № 1. Язык и культура (тест). Например, по родной литературе (русской): Проверочная работа № 1. Россия – Родина моя (письменный ответ на вопрос.)*

Записи на страницах крымскотатарского, украинского и других родных языков ведутся на русском языке, кроме специальных терминов.

## 5.5. ИНОСТРАННЫЙ ЯЗЫК (АНГЛИЙСКИЙ)

Записи на страницах иностранных языков ведутся на русском языке.

При проведении на уроке практической проверки *одного из четырех видов речевой деятельности (аудирование, чтение, говорение, письмо) в* классном журнале делается такая запись

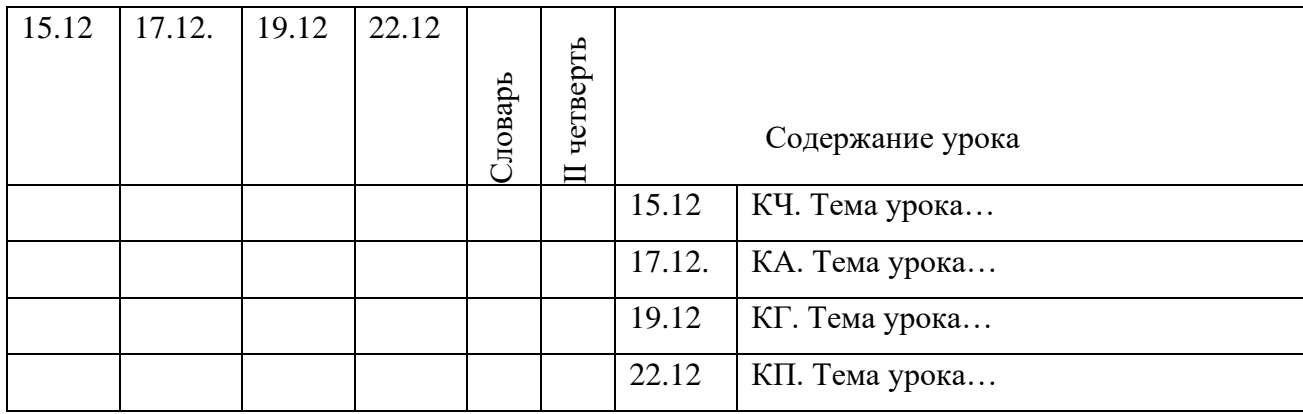

Для выставления отметок за словарь создается дополнительный столбец с помощью удваивания столбцов и выбора типа отметок «Ведение словаря (СЛО)».

## 5.6. МАТЕМАТИКА

*Особенности заполнения страниц журнала для 5-6 классов.*

В электронном журнале для 5–6 классов формируется одна предметная страница: Математика.

*Особенности заполнения страниц журнала для 7-10-х классов.*

Рабочая программа учебного предмета «Математика» состоит из рабочих программ трех учебных курсов: «Алгебра», «Геометрия», «Вероятность и статистка». Календарнотематическое планирование выполняется для каждого курса отдельно. В Классном журнале формируется три раздельные страницы: «Алгебра», «Геометрия», «Вероятность и статистика». Отметки за четверть, год определяются по каждому учебному курсу отдельно на своей предметной страницы.

Итоговая отметка в 10 классе по учебному предмету «Математика» определяется как среднее арифметическое годовых отметок по учебным курсам и выставляется на отдельной странице Классного журнала «Математика» («Родительская страница»). В Классном журнале предусмотрена автоматическая функция такого подсчета.

## 5.7. ИСТОРИЯ

В Классном журнале 5–10-х классов указывается название учебного предмета «История». На изучение истории отводится общая страница без разделения на курсы «Всеобщая история» и «История России», выставляется общая отметка по учебному предмету «История», в том числе при изучении в 10 классе модуля «Введение в новейшую историю России».

## 5.8. ГЕОГРАФИЯ

 По предмету «География» имеют место только практические работы, зачетные работы и проверочные тесты. Пример записи в журнале практической работы: *ПР № 5 «Построение графика температуры и облачности».* Практические работы могут оцениваться как выборочно, так и фронтально.

Если практическая работа по географии рассчитана только на часть урока, то запись в Классном журнале должна быть следующая:

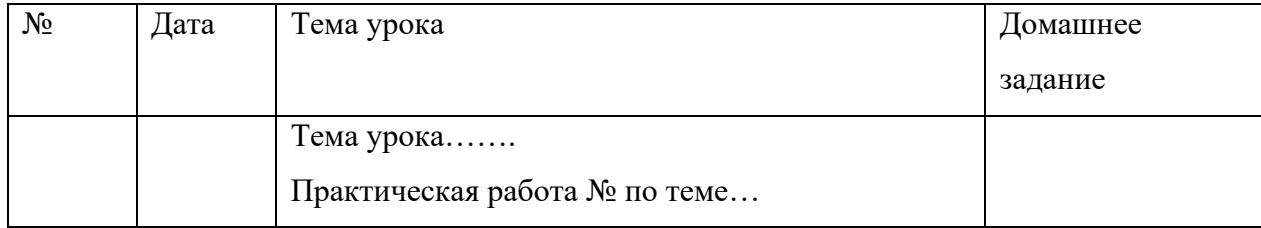

В этом случае в Классном журнале рекомендуется под одной датой формировать несколько столбцов для возможности выставления отметок за практическую работу и за другие виды деятельности (устный ответ, сообщение и т.д.).

## 5.9. ФИЗИКА

 На первом уроке в сентябре и на первом уроке в январе в электронном журнале необходимо сделать запись в журнале в графе «Что пройдено на уроке» о проведении инструктажа по технике безопасности. Инструктаж по технике безопасности проводится также перед каждой лабораторной и практической работой, о чем делается соответствующая запись в журнале в графе «Что пройдено на уроке».

Практическая часть по физике реализуется через проведение лабораторных работ, практических работ, а также работ лабораторного практикума.

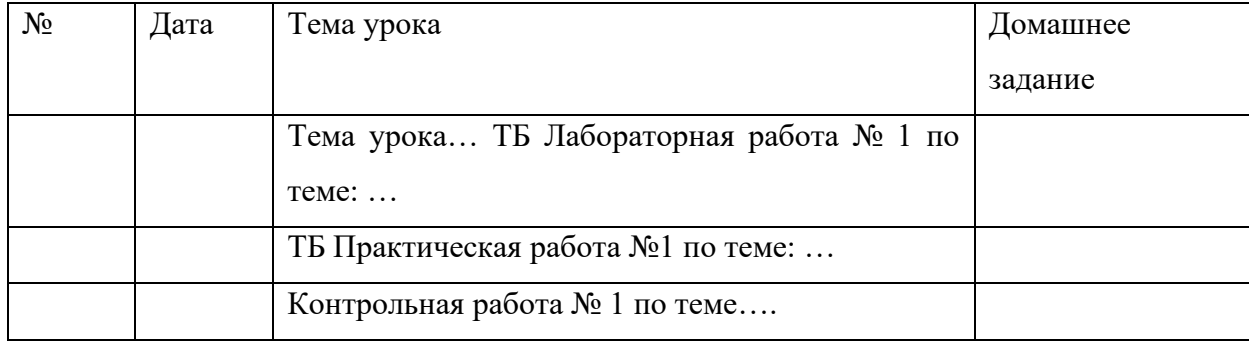

Лабораторные и практические работы оцениваются в обязательном порядке. Если лабораторная работа составляет только часть урока, отметки обучающимся могут выставляться выборочно. В этом случае в Классном журнале рекомендуется под одной датой формировать несколько столбцов для возможности выставления отметок за лабораторную работу и за другие виды деятельности (устный ответ, сообщение и т.д.).

#### 5.10. БИОЛОГИЯ

На первом уроке в сентябре и на первом уроке в январе в электронном журнале необходимо сделать запись в журнале в графе «Что пройдено на уроке» о проведении инструктажа по технике безопасности. Инструктаж по технике безопасности проводится также перед лабораторной и практической работой, о чем делается соответствующая запись в журнале в графе «Что пройдено на уроке».

Лабораторные работы могут оцениваться на усмотрение учителя: выборочно или у всего класса. В этом случае в Классном журнале рекомендуется под одной датой формировать несколько столбцов для возможности выставления отметок за лабораторную работу и за другие виды деятельности (устный ответ, сообщение и т.д.)

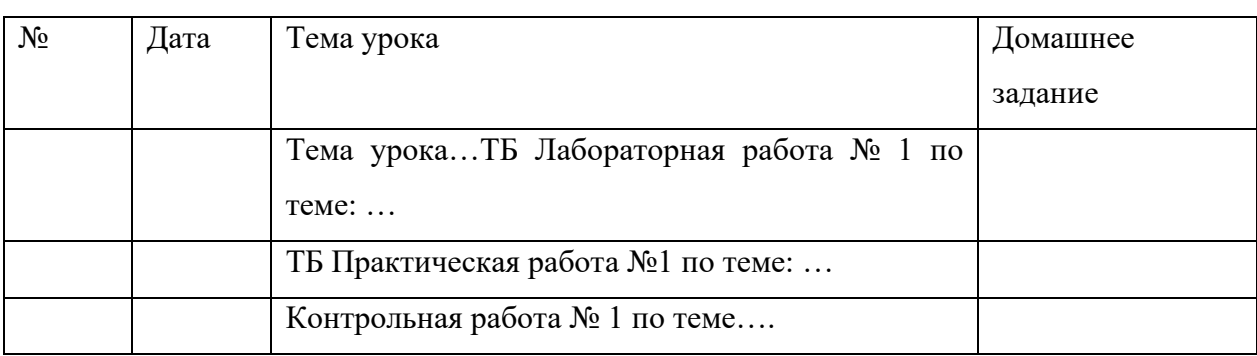

Практические работы подлежат обязательному оцениванию.

Если практическая работа рассчитана на часть урока, в Классном журнале рекомендуется под одной датой формировать несколько столбцов для возможности выставления отметок за практическую работу и за другие виды деятельности (устный ответ, сообщение и т.д.).

## 5.11. ХИМИЯ

На первом уроке в сентябре и на первом уроке в январе в электронном журнале необходимо сделать запись в журнале в графе «Что пройдено на уроке» о проведении инструктажа по технике безопасности. Инструктаж по технике безопасности проводится также перед лабораторной и практической работой, о чем делается соответствующая запись в журнале в графе «Что пройдено на уроке».

Практическая часть по химии реализуется через проведение лабораторных опытов и практических работ.

Лабораторные опыты могут оцениваться на усмотрение учителя – выборочно либо у всего класса. В этом случае в Классном журнале рекомендуется под одной датой формировать несколько столбцов для возможности выставления отметок за лабораторный опыт и за другие виды деятельности (устный ответ, сообщение и т.д.)

Практические работы подлежат обязательному оцениванию.

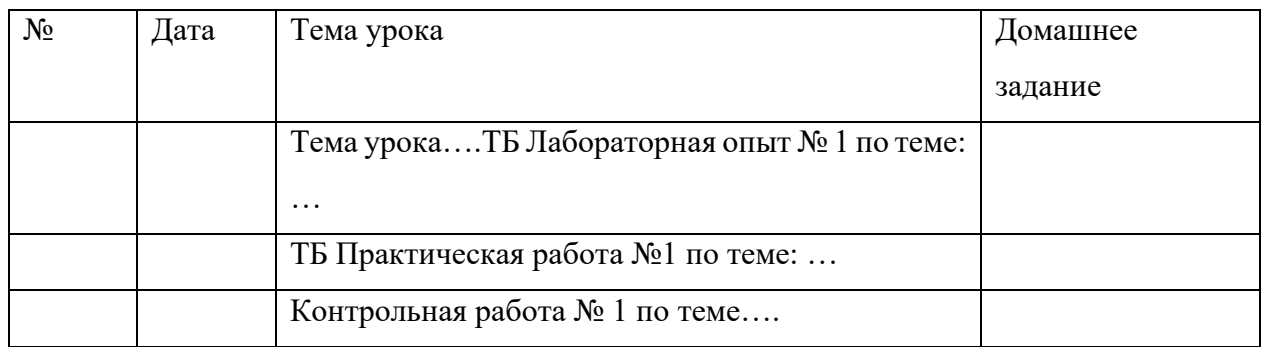

## 5.12. ИНФОРМАТИКА

 На первом уроке в сентябре и на первом уроке в январе в электронном журнале необходимо сделать запись в журнале в графе «Что пройдено на уроке» о проведении инструктажа по технике безопасности. Инструктаж по технике безопасности проводится перед практической работой, о чем делается соответствующая запись в журнале в графе «Что пройдено на уроке».

Практическая часть по информатики реализуется через проведение практических работ. Практические работы подлежат обязательному оцениванию. Если практическая работа рассчитана на часть урока, в Классном журнале рекомендуется под одной датой формировать несколько столбцов для возможности выставления отметок за практическую работу и за другие виды деятельности.

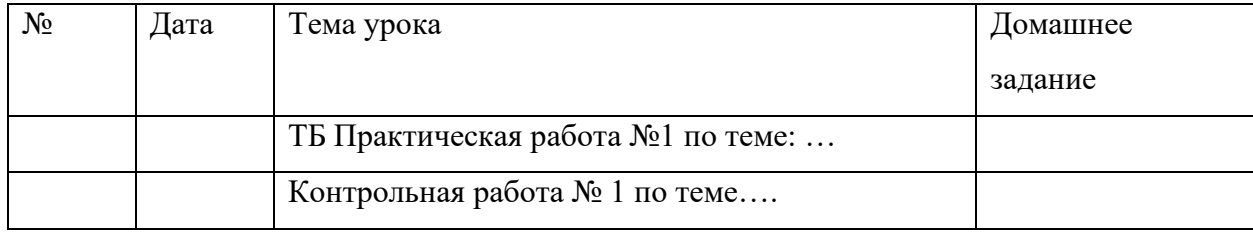

## 5.13. АДАПТИВНАЯ ФИЗИЧЕСКАЯ КУЛЬТУРА

Новая тема (например, «Легкая атлетика», «Баскетбол», «Волейбол», «Гимнастика») начинается с записи инструктажа по ТБ.

Отметки по АФК могут выставляться на каждом уроке за любые слагаемые программного материала (усвоение контрольного двигательного умения, домашнее задание и т.д.).

В графе «Тема урока» указывается учебная задача урока согласно календарнотематическому планированию. (Например: Техника низкого старта, Техника стартового разгона).

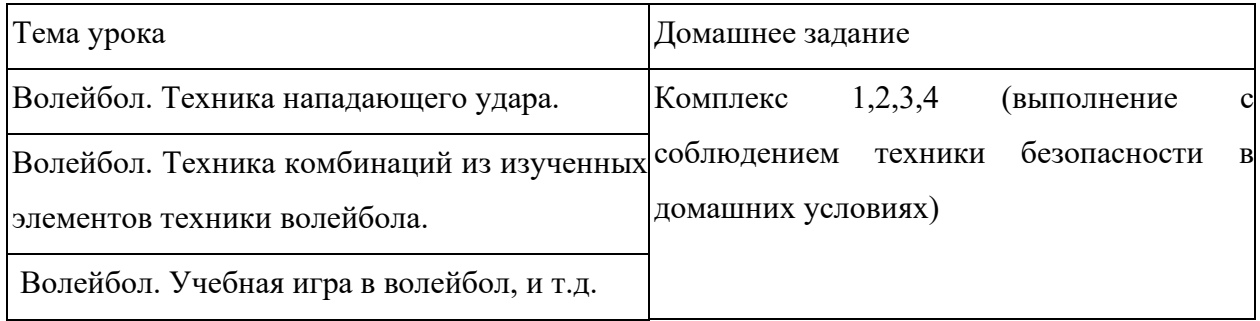

Обучающиеся, освобождённые от занятий адаптивной физической культурой по медицинским показаниям на неделю, месяц, четверть, год изучают теоретическую часть программы, оцениваются на основе различных форм устного и письменного опроса, рефератов. В этом случае о форме текущего контроля по физкультуре учитель сообщает обучающемуся заранее.

Контрольные нормативы выставляются в отдельном столбце (пишется КН и выставляется отметка за норматив). Структура таблиц и формул для всех классов одинаковая, за исключением самих контрольных нормативов и их положения в таблице.

## 5.14. ОСНОВЫ БЕЗОПАСНОСТИ ЖИЗНЕДЕЯТЕЛЬНОСТИ

Практическая часть по ОБЖ реализуется через проведение практических работ. Если практическая работа рассчитана на часть урока, то запись в Классном журнале должна быть следующая:

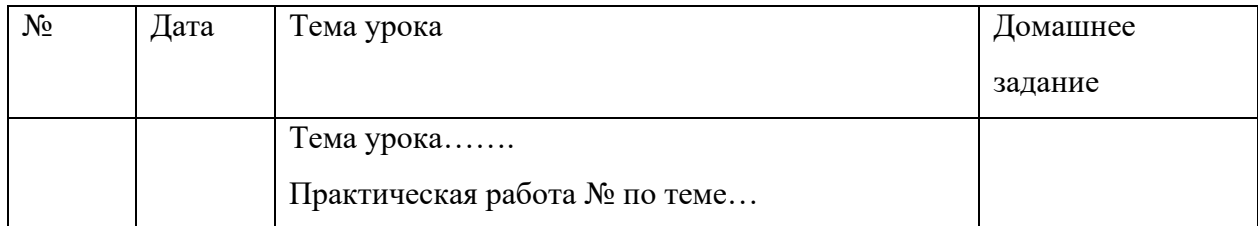

Практические работы подлежат обязательному оцениванию. Если практическая работа рассчитана на часть урока, в Классном журнале рекомендуется под одной датой формировать несколько столбцов для возможности выставления отметок за практическую работу и за другие виды деятельности.

#### 5.15. ТЕХНОЛОГИЯ

 На первом уроке в сентябре и на первом уроке в январе в электронном журнале необходимо сделать запись в журнале в графе «Что пройдено на уроке» о проведении инструктажа по технике безопасности.

#### 5.16. МУЗЫКА, ИЗО

По предметам искусства контрольно-оценочная деятельность осуществляется по следующим обязательным видам работ на уроке: изучение теоретического материала; участие в художественно-практических видах деятельности и качество выполнения работ; анализ-интерпретация художественных произведений

Количество обязательных отметок за четверть – 3 (1 – за знание теоретического материала, 1— за качество выполненных практических работ, 1 — за анализ-интерпретацию художественного произведения).

Текущие отметки и отметки по обязательным видам оценивания выставляются под датами проведения уроков. Для этого в Классном журнале рекомендуется под одной датой формировать несколько столбцов для возможности выставления отметок за обязательные виды работ и за другие виды деятельности.

#### **6. Сведения о количестве уроков, пропущенных обучающимся**

На предметной странице сведения о количестве уроков, пропущенных обучающимся, заполняются учителем-предметником на уроке.

Классный руководитель заполняет данный раздел с указанием причины отсутствия обучающихся: уважительная, неуважительная, болел (в этом случае «Н» в классном журнале высвечивается соответствующими цветами).

## **7. Сводная ведомость учета посещаемости**

Сводная ведомость учета посещаемости заполняется автоматически.

## **8. Сводная ведомость учета успеваемости**

Сводная ведомость учета успеваемости заполняется автоматически.

## **9. Замечания по ведению журнала**

9.1. Заместители директора осуществляют контроль за ведением электронного журнала в соответствии с внутришкольным контролем, но не реже 1 раза в четверть.

9.2. Замечания по ведению Классного журнала заполняются автоматически на основании вынесенных замечаний при проверке журналов. Учитель-предметник, классный руководитель обязаны просматривать сообщения о замечаниях, своевременно их исправлять и после исправления делать отметку в системе. Заместитель директора, вынесший замечания, обязан отслеживать их исправление и снимать замечания в системе с контроля.

9.3. Итоги проверки классных журналов отражаются в справках, приказах по общеобразовательному учреждению.

#### **10. Листок здоровья**

Листок здоровья Классного журнала оформляет классный руководитель совместно с медицинским работником МБОУ «С(К)ОШ №16» г.Симферополя на основании результатов ежегодных профилактических осмотров, обучающихся до начала учебного года. Изменения и дополнения в него вносятся в соответствии с графиком проведения профилактических осмотров или по мере изменения данных о состоянии здоровья обучающихся.

#### **11. Журнал внеурочной деятельности**

Журнал внеурочной деятельности (далее - Журнал ВнД) предназначен для учета образовательных результатов по всем курсам внеурочной деятельности в соответствии с планом внеурочной деятельности.

Наименование курсов должно полностью соответствовать плану внеурочной деятельности.

Формируется один Журнал ВнД на класс и включает в себя все курсы, предусмотренные по плану внеурочной деятельности в классе.

Например:

Журнал ВД 8-А

Разговоры о важном

Россия – мои горизонты

Азбука безопасности.

Журнал внеурочной деятельности ведут учителя-предметники, классные руководители и должностные лица, которые контролируют правильность ведения, оформления и хранения классных журналов.

Журнал состоит из следующих разделов:

- Титульный лист – формируется автоматически;

- Содержание – формируется автоматически;

- Наименование группы - формируется автоматически.

Учитель заполняет темы занятий и, при необходимости, комментарий.

Учитель заполняет темы занятий в соответствии с календарно-тематическим планированием.

Дата, время, итоговая запись в конце отчетного периода проведения формируется автоматически.

#### **12. Журнал дополнительного образования**

Журнал дополнительного образования формируется отдельно на рабочую программу для каждого учителя и включает в себя все группы. Например:

Журнал состоит из следующих разделов:

- Титульный лист - вирируется автоматически;

- Содержание - формируется автоматически;

- Наименование группы - формируется автоматически.

Учитель заполняет темы занятий и, при необходимости, комментарий.

Учитель заполняет темы занятий в соответствии с календарно-тематическим планированием.

Дата, время, итоговая запись в конце отчетного периода проведения формируется автоматически.

#### **13. Журнал обучения на дому**

Журнал обучения на дому оформляется на каждого обучающегося отдельно.

Журнал заполняется в соответствии с требованиями п. 4 данного положения.

#### **14. Журнал ГПД**

Журнал группы продленного дня формируется при наличии в школе ГПД на каждую группу отдельно.

#### **15. Журнал Классные часы**

Журнал классных часов формируется на класс и включает в себя все темы, предусмотренные по плану воспитательной работы в классе.

Журнал состоит из следующих разделов:

- Титульный лист - формируется автоматически;

- Содержание - формируется автоматически;

- Наименование группы - формируется автоматически.

Классный руководитель заполняет темы занятий в соответствии с календарнотематическим планированием воспитательной работы.

Дата, время, итоговая запись в конце отчетного периода проведения формируется автоматически.

## **16. Условия совмещенного хранения данных в электронном виде и на бумажных носителях**

16.1. В случае необходимости использования данных электронного журнала из электронной формы в качестве печатного документа информация выводится на печать и заверяется в установленном порядке. Архивное хранение учетных данных должно предусматривать контроль за их целостностью и достоверностью на протяжении всего необходимого срока с помощью электронной подписи. Электронное хранение архивных данных должно осуществляться на двух носителях.

16.2. Сводная ведомость итоговой успешности класса за учебный год выводится из системы учета в том виде, который предусмотрен действующими требованиями архивной службы. Если данные по учебному году хранятся в электронном виде, сводная ведомость может быть передана в архив сразу по завершении ведения учета в соответствующем классном журнале.

16.3. Руководитель ОО обязан обеспечить хранение:

− журналов успеваемости обучающихся по окончании учебного года в формате PDF.

− сводных ведомостей успеваемости на бумажных носителях - 25 лет (по окончании учебного года, но не позднее 30 июня выводить на печать электронную версию сводных ведомостей успеваемости, прошивать и скреплять подписью руководителя и печатью учреждения).

## **17. Электронная библиотека**

Электронная библиотека создается учителями школы, где каждый учитель может внести общеобразовательные ресурсы (презентации, конспекты уроков и т.д), обязательно указав предмет и параллель, для которой предназначен данный электронный ресурс, а также, цель создания ресурса (для личного, или внутришкольного пользования).

### **18. Порядок проверки классных журналов**

18.1. Заместители директора осуществляют контроль за ведением электронного журнала в соответствии с внутришкольным контролем, но не реже 1 раза в четверть.

18.2. Итоги проверки классных журналов отражаются в справках, приказах по ОУ.

# **19. Общие ограничения для участников образовательного процесса при работе с информационной системой «Электронный журнал/дневник», обеспечивающей предоставление государственной услуги**

19.1. Участники образовательного процесса не имеют права передавать персональные логины и пароли для входа в ЭЖД другим лицам. Передача персонального логина и пароля для входа в Систему другим лицам влечет за собой ответственность в соответствии с законодательством Российской Федерации о защите персональных данных.

19.2. Участники образовательного процесса соблюдают конфиденциальность условий доступа в свой личный кабинет (логин и пароль).

19.3. Участники образовательного процесса в случае нарушения конфиденциальности условий доступа в личный кабинет, уведомляют в течение не более чем одного рабочего дня со дня получения информации о таком нарушении руководителя общеобразовательного учреждения, службу технической поддержки информационной системы.

19.4. Все операции, произведенные участниками образовательного процесса с момента получения информации руководителем общеобразовательного учреждения и службой технической поддержки о нарушении, признаются недействительными.